### **WiFi szolgáltatásaz SZTE Egyetemi Számítóközpontban I.**

### Borús András, Csóti Zoltán, Szabó ZsoltJónás Balázs

{borus, csotiz, szabozst}@cc.u-szeged.hubjonas@scinetwork.hu

#### **Tartalomjegyzék**

- •Bevezetés
- •Előzmények
- Beszerzés
- A rendszer építőelemei
- •Hálózat
- Szolgáltatások
- SCIBILL Guest manager

- $\bullet$ TIOP-1.3.1.-07/2/2F-2009-0004 uniós projekt
- •"A Dél-alföldi Tudáspólus felsőoktatási infrastruktúrájának fejlesztése"
- • Matematikai, műszaki, természettudományos és informatikai képzés számára infrastrukturális fejlesztések
- •2009. január 16. és 2012. november 30. között
- •Szegedi Tudományegyetem és partnerintézményei

- •A pályázat "B" komponense: az oktatási-kutatási infrastruktúrát támogató, infokommunikációs technológiai fejlesztések
- • A projekt részelemei:
	- •informatikai központ fejlesztése
	- •egyetemi gerinchálózat fejlesztése
	- • egyetemi épületek aktív eszközeinek és kábelezési rendszereinek korszerűsítése
	- •**egyetemi vezeték nélküli hálózat fejlesztése**
	- •hálózatmenedzsment
	- •szerverkonszolidáció
	- •portál- és üzleti intelligencia-rendszerek fejlesztése

#### **Célkitűzés:**

ETR-azonosítós WiFi minden egyetemi hallgatónak és dolgozónak

(ETR = Egységes Tanulmányi Rendszer)

#### **Főbb műszaki jellemzők és alapelemek:**

- •WPA/WPA2 Enterprise + TKIP/AES
- •PEAP, MS-CHAPv2
- •NPS – autentikáció (ETR AD)
- $\bullet$ FreeRADIUS – autorizáció
- •Központilag vezérelt AP-k
- •Local switching (Hybrid H-REAP)

# **El**ő**zmények**

#### **El**ő**zmények**

#### **Alaprendszer**

- Központi-helyi switch között L3 kapcsolat
- Minden forgalom átmegy a kontrolleren

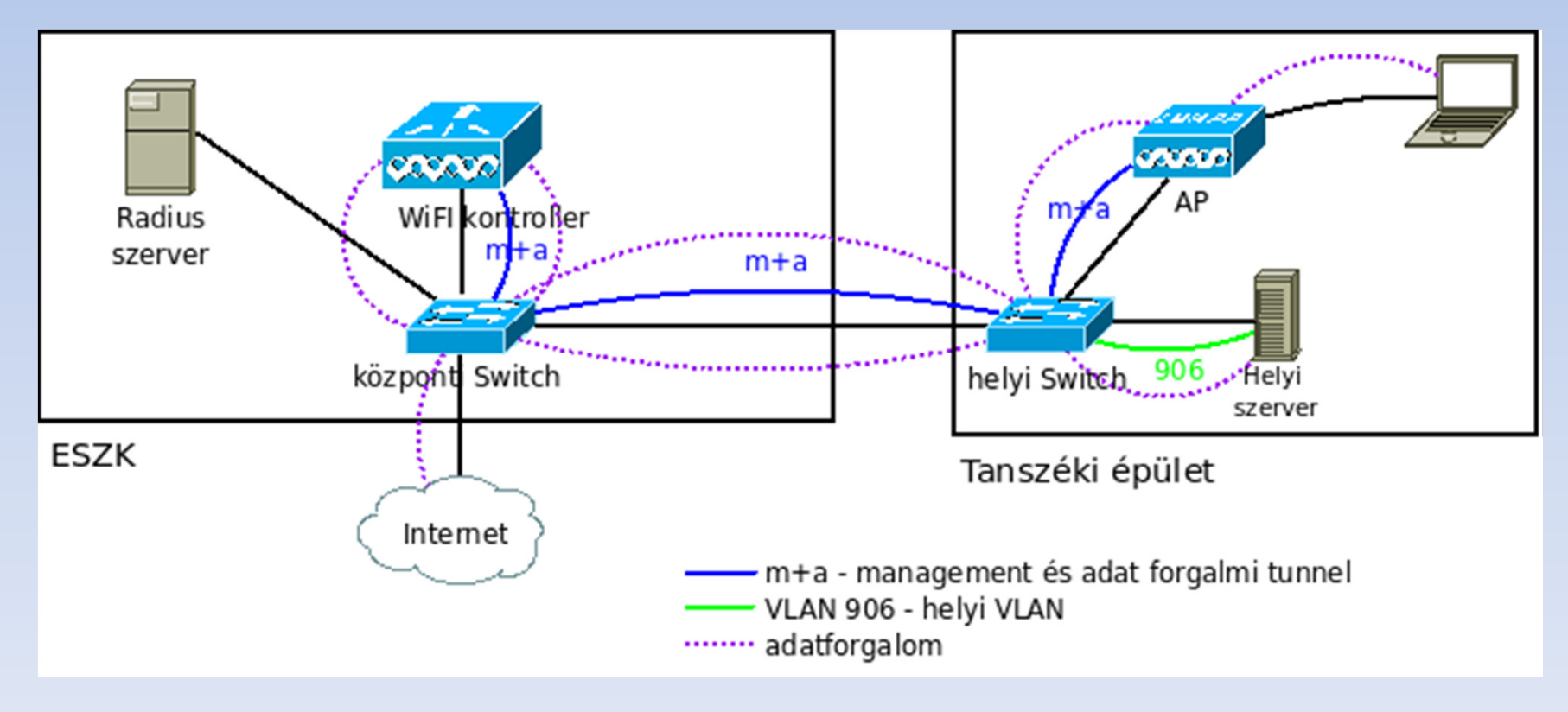

#### **El**ő**zmények**

#### **Local switching**

- •Cél: Lokális erőforrások elérése WiFi-vel
- •Felhasználó – "saját" épület és VLAN
- Speciális SSID megadása esetén dinamikus VLAN hozzárendelés •felhasználó név és AP csoport alapján

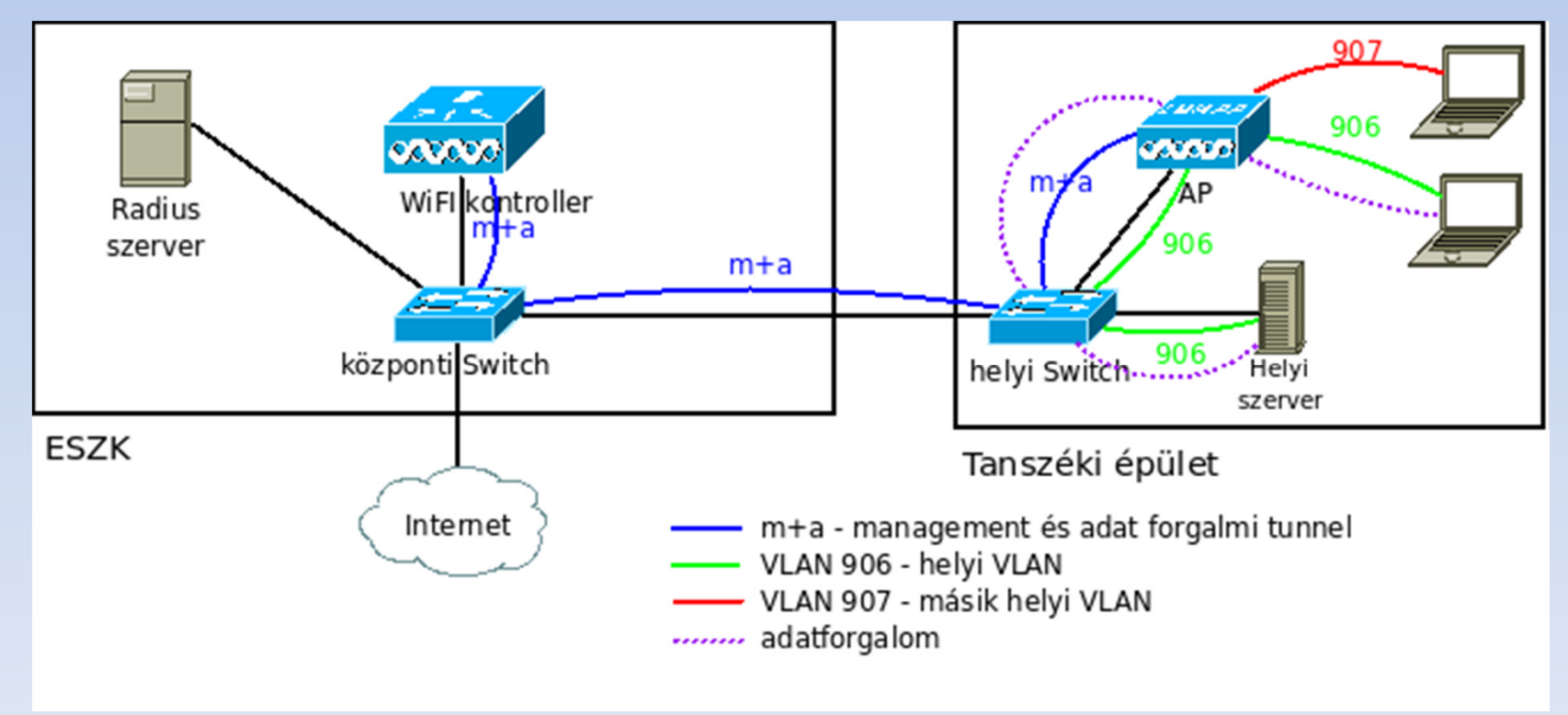

## **Beszerzés**

#### A beszerzés formája: KEF-esMegrendelés: 2012. március, szállítás: 2012. májusSzállító: SCI-Network Távközlési és Hálózatintegrációs zRt.

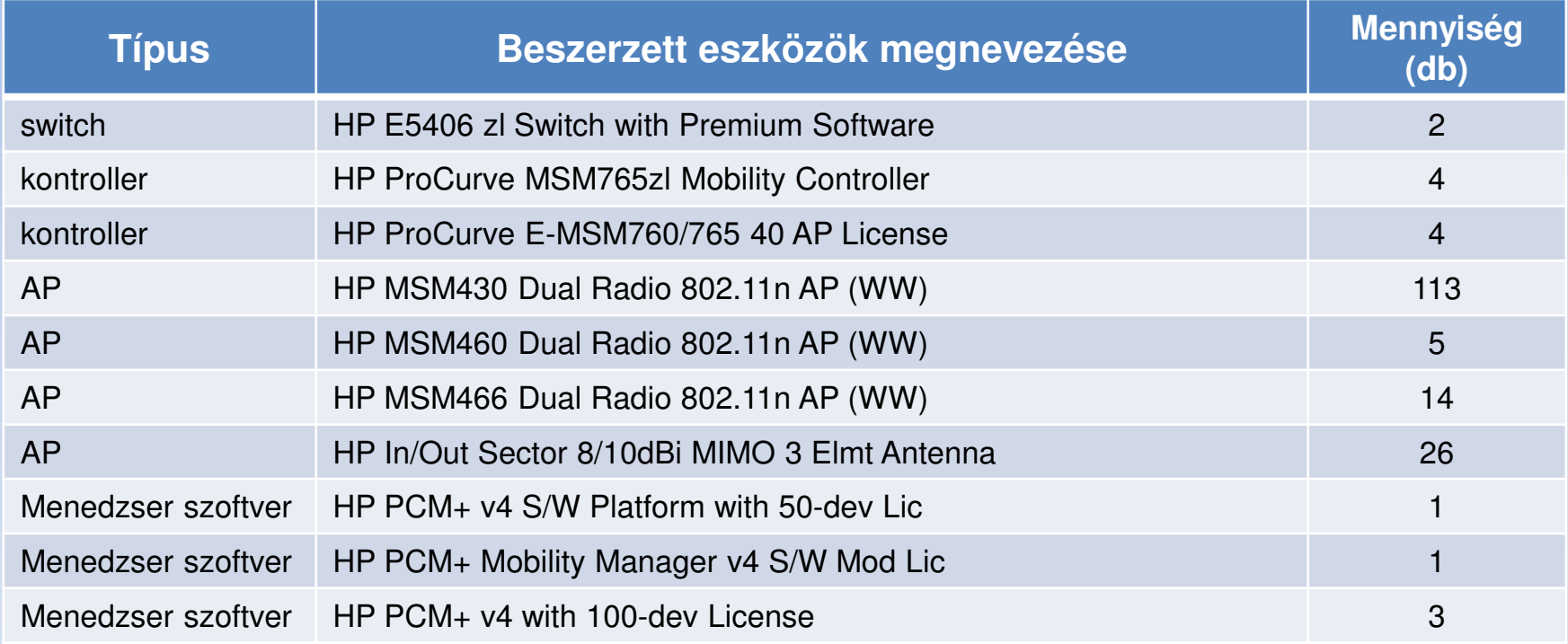

#### Garancia:

- Hardver eszközökre "life time" Next Business Day cseregarancia •
- •Szoftverekre 5 év 24x7 támogatás

#### **Beszerzés**

#### **Korábbi beszerzések:**

A TIOP-1.3.1.-07/2/2F-2009-0004 "A" fejezetében lévő épület felújítások során beszerzett AP-k:

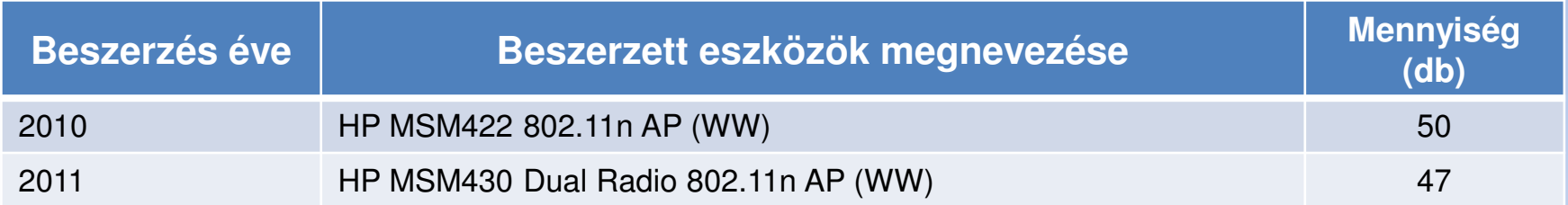

#### **A TIOP pályázat komponenseiből összesen 229 db AP-t vásároltunk.**

Ha minden AP-t kitelepítünk, akkor több mint 10 épületben lesz elérhető a központi szolgáltatás.

#### **Egyéb beszerzések:**

Kültéri körsugárzó antenna: TerraWave Solutions 802.11n 2.4/5 GHz <sup>6</sup> dBi. Jogi kar: 13 MSM 460-as AP. AP-k vagyonvédelméhez lakat.

# **A rendszer épít**ő**elemei**

#### **HP ProCurve 5406 zl switch:**

Feladata a kontrollerek befogadása, bekötése az egyetem hálózatába

- •Hálózati interfész: 2 db, illetve 1 db 8x10Gb Ethernet kártya
- •Tápellátás: 2x (redundáns) tápegység modul
- •Distributed-LACP port trunk-kel összekapcsolt

#### **ProCurve MSM765zl Mobility Controller:**

- HP 5406 zl switchbe telepített modul
- Hálózati interfész: backplane-re csatlakozó 2x10 Gbps Ethernet
- Egy kontroller által egyidejűleg kezelhető kliensek száma 2000
- 4 kontrollerre összesen 320 AP licenc
- A kontrollerek teaming módba kötöttek
- A teamen belül a licencek szabadon mozgathatók
- A teamben a kontrollerek szoftver frissítése automatikus
- Felügyelt AP-k frekvenciamenedzselése automatikus
- Felügyelt AP-k sugárzási teljesítménye maximum

#### **Az épületekbe kihelyezett AP-kElhelyezés:**

- Minden AP-t épületeken belül
- Legalább 2,5 m magasra
- Lehetőleg 100%-os "data only" lefedettség
- A kültéri lefedés beltéri AP-khoz csatlakoztatott kültéri antennákkal

#### **Típusok:**

- HP MSM422 802.11n AP (WW) (300 Mbit/s)
- HP MSM430 Dual Radio 802.11n AP (WW) (300Mbit/s)
- HP MSM460 Dual Radio 802.11n AP (WW) (450Mbit/s)
- HP MSM466 Dual Radio 802.11n AP (WW) (450Mbit/s, külső antenna)

#### **Főbb tulajdonságok:**

- Hálózati interfész: 1x 802.3af PoE, 802.1q képes port
- Központilag menedzselt
- Egyidej űleg használható VLAN-ok száma 80
- Egyidej űleg használható SSID száma 16

#### **Menedzsment szoftver:**

#### **Főbb funkciók:**

- A nem regisztrált (idegen) AP-k felderítése
- A forgalom monitorozása mennyiségi vonatkozásban
- A WiFi hálózat egészének, illetve az egyes eszközöknek felügyelete
- Jelentések, statisztikák készítése a kezelők számára

#### **Beszerzett szoftver:**

- HP PCM+ v4 Network Management + Mobility Manager v4 350 node licence
- HP IMC WSM modullal. 200 node licence + 350 AP licence

#### **Operációs rendszer:**

- PCM+, MM: Windows Server 2008 64bit R2 Enterprise
- IMC, WSM : Centos

#### **Hardver:**

• Blade környezetbe telepített virtuális szerver

A PCM+ "End of sale" lett az idén. Jövőre "End of support" státuszba kerül, ezért kellett váltani.

#### **Kiegészítő komponensek:**

#### **AAA szerverek:**

- 2 darab, redundánsan üzemeltetett FreeRADIUS szerver
- redundáns MySQL szerver a RADIUS szolgáltatások adatbázis back endjének
- autentikációt Microsoft NPS szerver végzi az ETR AD alapján

#### **DHCP szerverek:**

• AAA szerverekre telepített egy-egy ISC DHCP kiszolgáló

#### **Információs webszerverek (intra- és extranetes):**

- •tájékoztatás
- felhasználó menedzsment

(Szerver tanúsítványok: NPS és extranetes információs szerver)

#### **SCIBILL guest manager szoftver:**

• SCI-Network zRt. által fejlesztett szoftver

#### **Az SZTENET felépítése**

#### **Ethernet hálózatLayer3 protokoll: IPv4**

**Mag:** Layer3-as switchek (2) rendszereközponti szolgáltatások eszközei Blade rendszerETR szerverek (NPS, AD)WiFi szerverek (RADIUS, DHCP, adminisztrációs web stb.)WiFi szolgáltatás switch-kontroller rendszere

#### **Az egyetemi gerinchálózat:**

Épületek, alhálózatok: Layer3 "szigetek" (IP subnetek, VLAN-ok) Switchek, tűzfalak: Layer3 demarkációs eszközök – route-olnakA gerinchálózat felett kifeszített VLAN: NINCS

#### **Célkitűzés:**

A WiFi rendszer az SZTENET – fizikai és logikai – hálózati struktúrájának

módosítása nélkül telepítendő.

#### **Lehetséges megoldás:**

A központi kontroller és az épületekben elhelyezett AP-k között az egyetemi gerinchálózaton IP feletti tunnel:Vezérlés, menedzsment és adat.

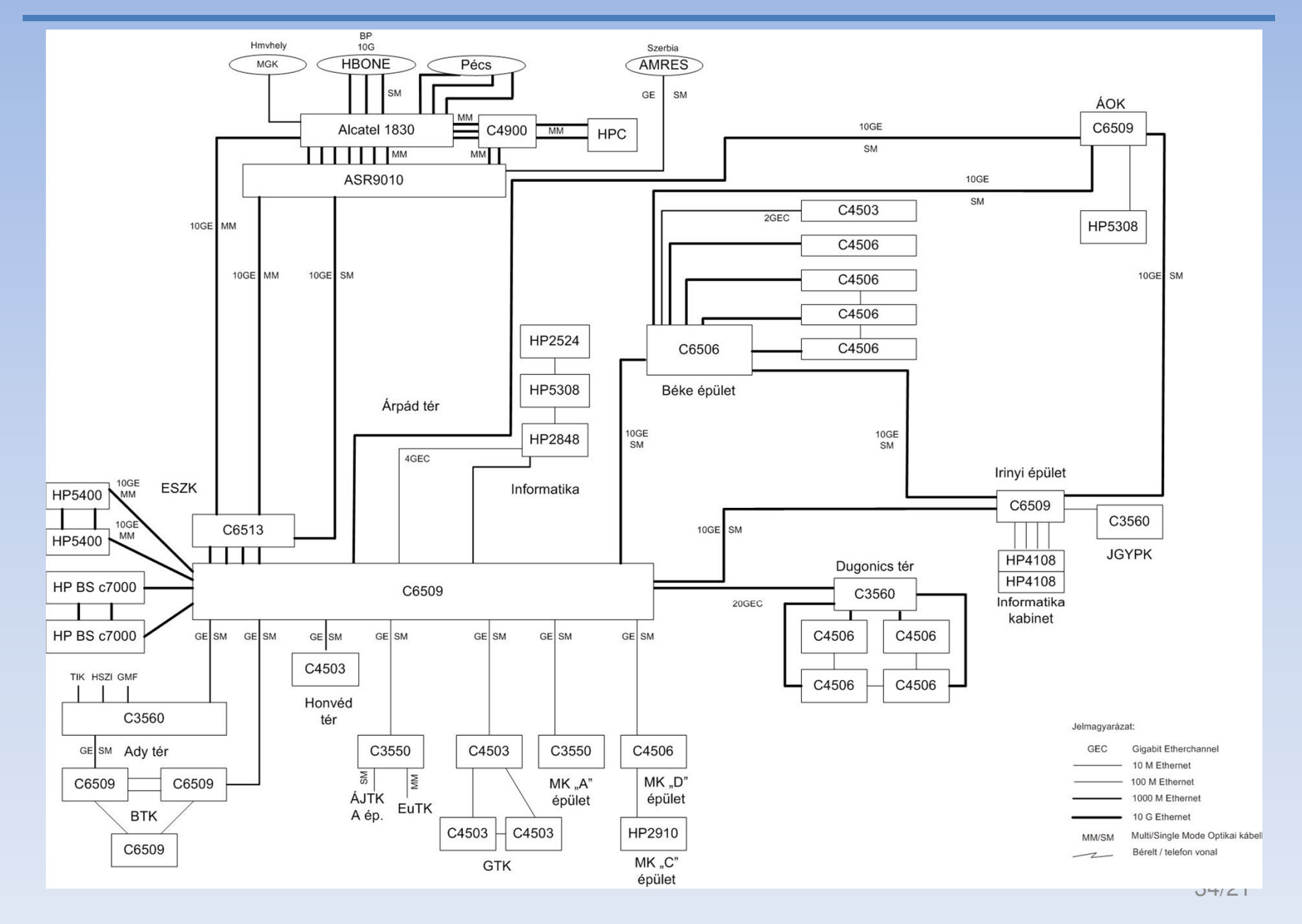

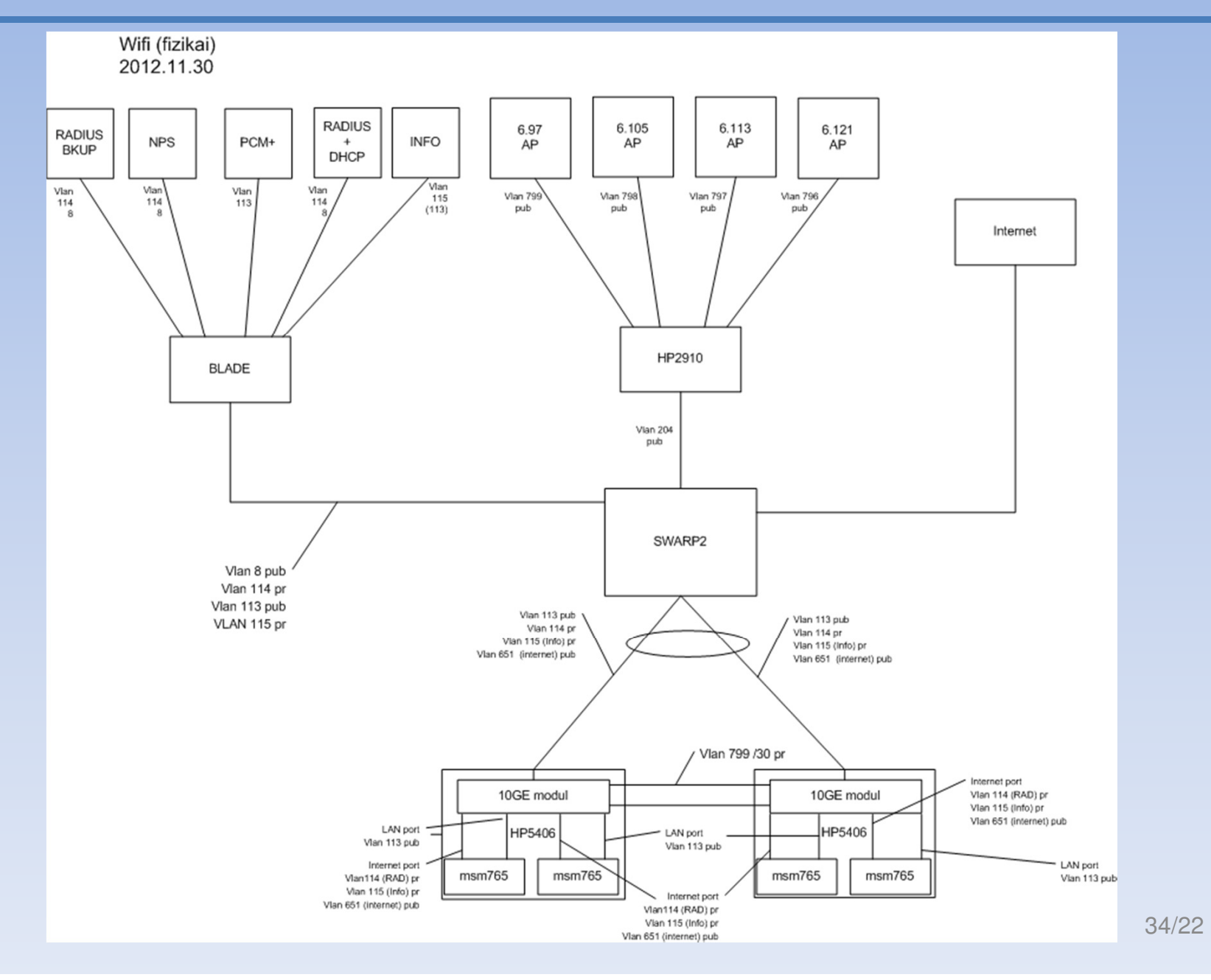

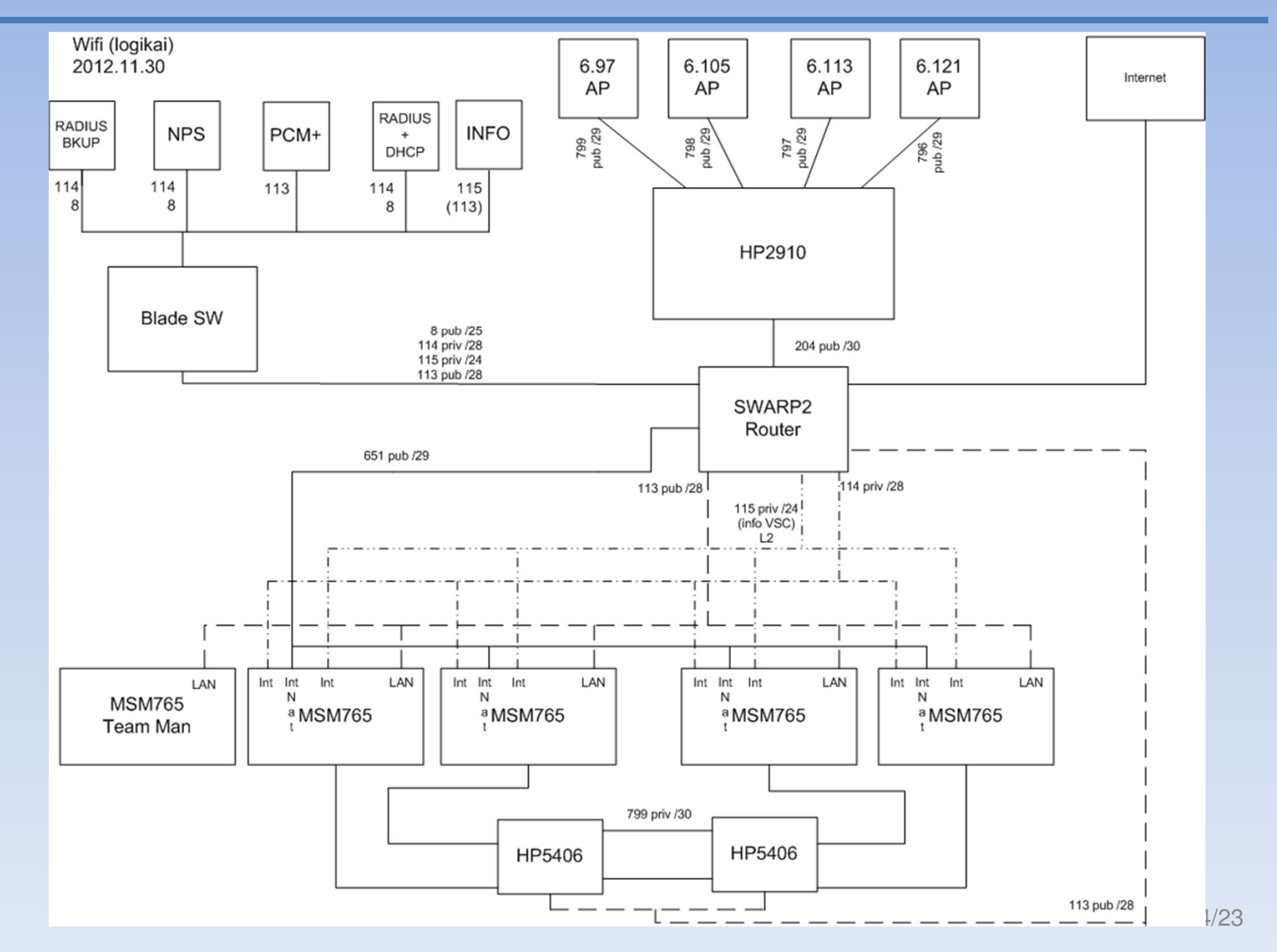

#### **Menedzsment hálózat**

#### Kontroller LAN port

- AP kezdeti felismerés, konfigurációs beállítások frissítése, IP tunnel
- Menedzsment: web, telnet, PCM+

#### **Produkciós hálózat**

Kontroller INTERNET port

- RADIUS és DHCP
- Információ
- NAT-olt forgalom

#### **Kontroller-rendszer**

teaming üzemmód

Közös menedzsment cím

NAT: külön publikus IP cím, közös privát IP tartomány

Kontroller preferencia az AP-kben

#### **DHCP beállítások**

per VSC (szolgáltatás, SSID)

#### **NAT beállítások**

per VSC (szolgáltatás, SSID)

#### **VSC (Virtual Service Community)**

- SSID
- Broadcast SSID
- Access Control (ACL és traffic shaping)
- Titkosítás: WPA/WPA2
- VSC név
- Autentikációs protokoll: 802.1x vagy HTML (captive portal)
- Kontroller user nw if (NAT privát IP tartomány)
- Egress VLAN

# **Szolgáltatások**

#### **Szolgáltatások**

#### **Szolgáltatások**

#### **Központi szolgáltatások**

- A forgalom átmegy a kontrolleren
- NAT-olt címek
- A forgalomirányító a kontroller
- Szórt SSID-k:
	- szte-wifi
	- eduroam-szte
	- szte-informacio

#### **Local switching (LSW)**

- Helyi erőforrások elérését biztosító szolgáltatás
- IP címek a helyi szokásoknak megfelelően
- A helyi tűzfal mögötti hálózat is elérhető
- A kapcsoló az AP
- Szórt SSID: szte-lan

#### **Szolgáltatások**

#### **A felhasználók azonosítása**

Felhasználónév/jelszóval Felhasználónév:ETR-login@wifi.u-szeged.huJelszó:Megegyezik az ETR felület belépési jelszavávalAz ETR-login az ETR elérési joggal rendelkező felhasználók nagy részénél

megegyezik az EHA-kóddal.(Nem-ETR-es kivételek: Külön DB-tábla és AD-részfa.)

#### **Minimális szoftver követelmény :**

- Bármilyen operációs rendszer WiFi támogatással
- A kliens operációs rendszer részét képező vagy külön telepített supplicant

#### **Minimális hardver követelmény :**

Egy olyan hálózati kártya, amely támogatja a következőket:

- 802.11 a/b/g/n WiFi szabványok közül legalább egyet
- WiFi titkosítás: WPA/WPA2 Enterprise TKIP/AES

**Beállítási segédletek:** Windows XP, Windows 7, Android 2.3.

# **Guestmanager**

#### **Guest manager**

#### **Szükségessége**

- •"Instant" WiFi.
- •Vendégek, konferencia résztvevők számára biztonságos WiFi elérés
- •A felhasználók számára egyedi azonosító/jelszó generálása – voucher

#### **SCI-Network zRt. által fejlesztett szoftver**

- $\bullet$ FreeRADIUS alapokon
- •MySQL adatbázis felhasználásával
- •RADIUS szerverbe beépülő modul
- $\bullet$ Adminisztrációs felület
- •Nem csak HP-ra

#### **Guest manager**

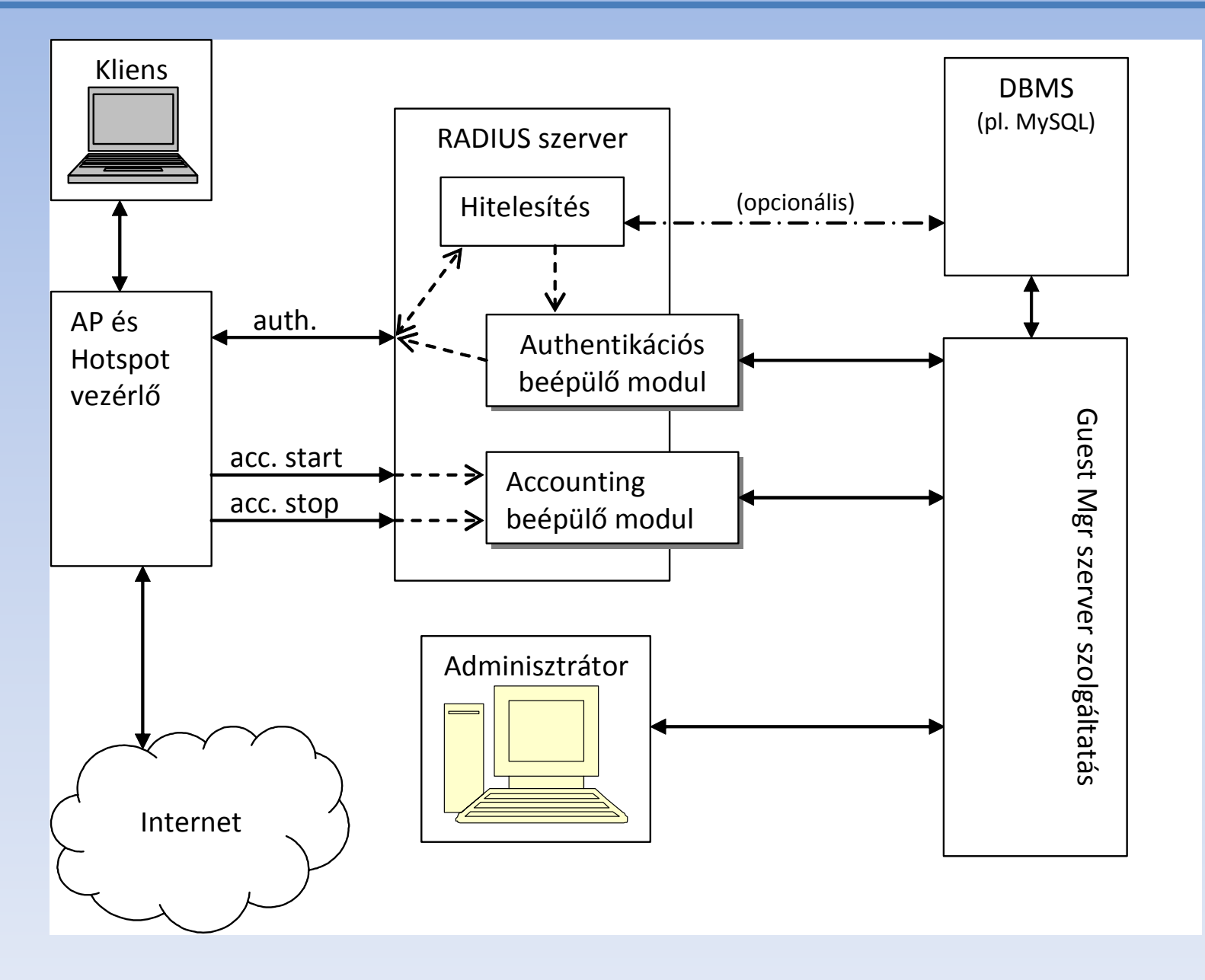

34/32

#### **RADIUS beépülő modulok**

Az adatbázisban rögzítik a felhasználók tevékenységeit, ezáltal tudja a rendszer követni, hogy mennyit használhatja egy felhasználó a WiFi szolgáltatást.

#### **Adminisztrátori felület**

- •Delegálható voucher kiadási jog
- •Többszintű jogosultsági rendszer

Operator 1: Egyesével képes voucherek kiállítására Operator 2: csv fájlokból felolvasott adatok segítségével egyszerre több voucher kiállítására is van lehetősége

Administrator

•Kétféle voucher kiadására van lehetőség:

> "DateCard": Egy adott időszakra érvényes (Pl. 2013. nov. 5-6.) "TimeCard": Egy adott időtartamra érvényes, az aktiválástól számítva három hónapon belül kell felhasználni (Pl. összesen 10 óra.)

# **Köszönöma figyelmüket!**